# *«Язык программирования Pascal»*

### Информатика 10 класс

*Если знания человека не упорядочены, то чем больше он знает, тем большей будет путаница в его мыслях. Герберт Спенсер*

**Язык программирования** – формальная знаковая система, предназначенная для описания алгоритмов в форме, которая удобна для исполнителя.

#### *языки низкого*

*уровня*

языки ассемблера (от англ. to assemble – собирать, компоновать)

#### *языки высокого уровня*

aлгоритмические языки (Фортран, Алгол, Кобол, Лисп, Бейсик, Форт, Паскаль, Ада, Си…)

### **Язык программирования**

### **(более 2 500)**

#### **● определяет**

*набор лексических, синтаксических и семантических правил, используемых при составлении компьютерной программы* 

- **● позволяет определить**
- ✔ *на какие события будет реагировать компьютер*
- ✔ *как будут храниться и передаваться данные*
- ✔ *какие именно действия следует выполнять при различных обстоятельствах*

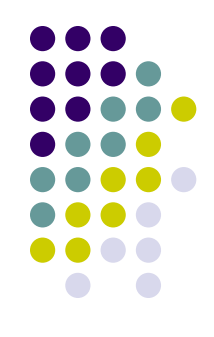

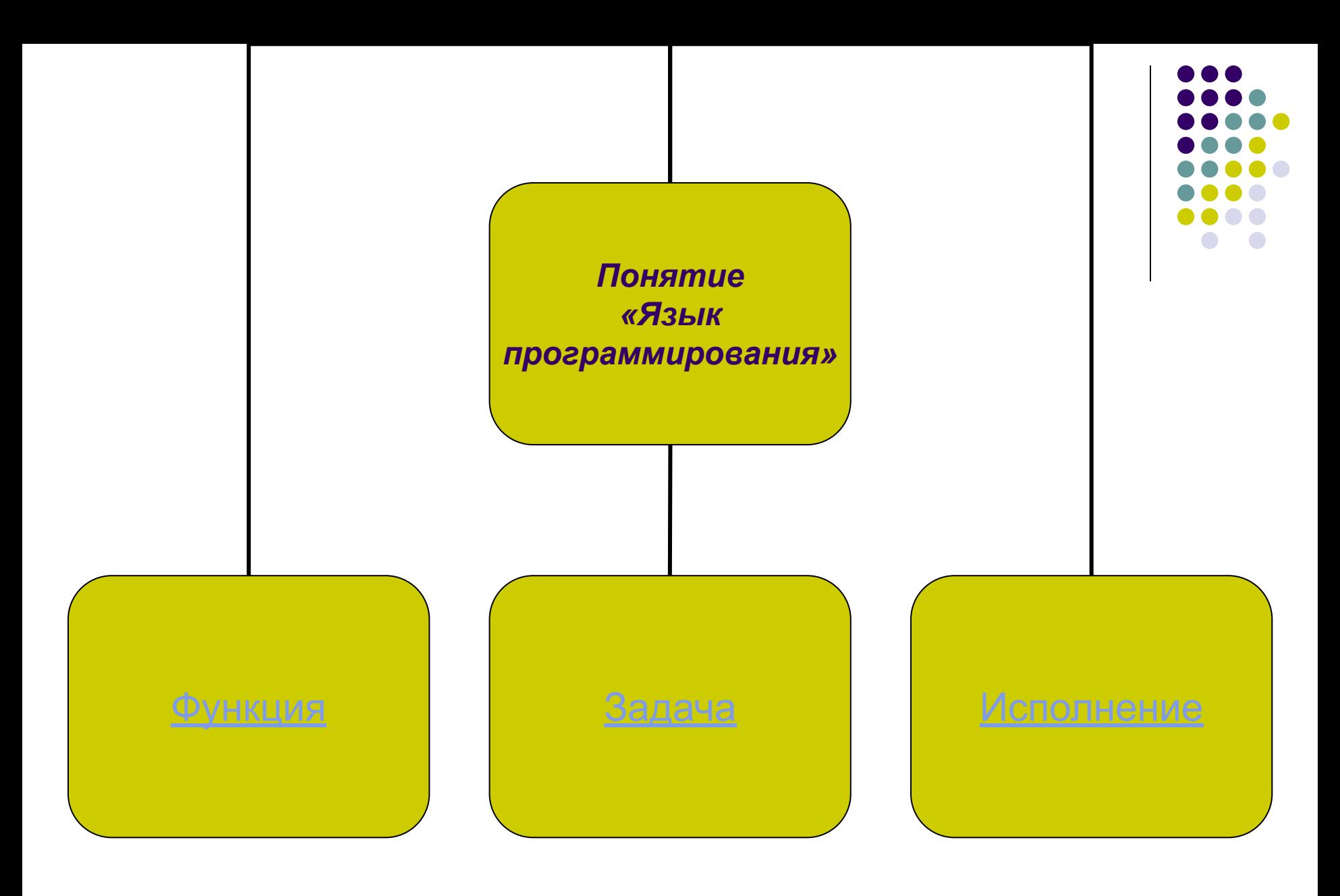

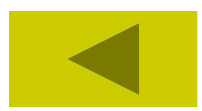

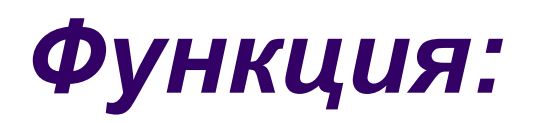

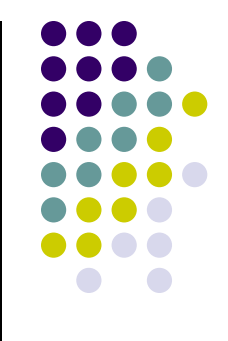

язык программирования предназначен для написания компьютерных программ, которые применяются для передачи компьютеру инструкций по выполнению того или иного вычислительного процесса и организации управления отдельными устройствами.

### *Задача:*

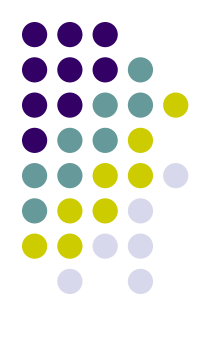

язык программирования отличается от естественных языков тем, что предназначен для передачи команд и данных от человека компьютеру, в то время как естественные языки используются лишь для общения людей между собой.

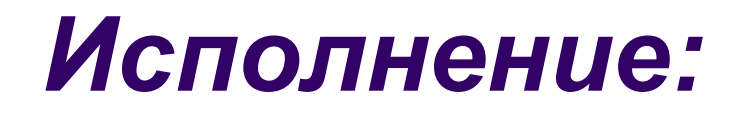

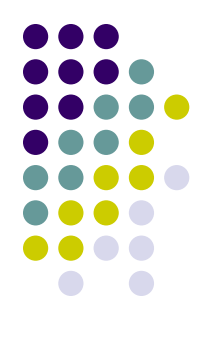

язык программирования может использовать специальные конструкции для определения и манипулирования структурами данных и управления процессом вычислений.

**КОЗАЛЬ ОЛЬ АЛЬ ФОВАТЬ** ПОСТАВЛЬ ПРОСТАВЛЯ СИМВОЛЬНЫЕ **обозначения команд, которые легко понятны и быстро запоминаются. Вместо последовательности двоичных кодов команд записываются их символьные обозначения, а вместо двоичных адресов данных, используемых при выполнении команды, - символьные имена этих данных, выбранные программистом. Иногда язык ассемблера называют мнемокодом или автокодом. языки низкого уровня** языки ассемблера (от англ. to assemble – собирать,

# *Фортран*

## (англ. FORTRAN от FORmula

### TRANslator – переводчик формул),

Разработан в 1957 году.

 Применяется для описания алгоритма решения научнотехнических задач с помощью ЦВМ.

Предназначался, в основном, для проведения естественно-научных и математических расчётов.

 В усовершенствованном виде сохранился до нашего времени. Среди современных языков высокого уровня является одним из наиболее используемых при проведении научных исследований.

 Наиболее распространены варианты Фортран-II, Фортран-IV, EASIC Fortran и их обобщения. Был распространен в США и Канаде.

## *Алгол*

## (англ. ALGOL от ALGOrithmic Language – алгоритмический язык)

Появился в 1958-1960 годах (Алгол-58, Алгол-60).

Разработан комитетом, в который входили европейские и американские учёные.

Был усовершенствован в 1964-1968 годах – Алгол-68.

Позволяет легко переводить алгебраические формулы в программные команды.

Был популярен в Европе, в том числе СССР.

Оказал заметное влияние на все разработанные позднее языки программирования, и, в частности, на язык Pascal.

Предназначался для решения научно-технических задач. Кроме того, этот язык применялся как средство обучения основам программирования – искусства составления программ.

# *Кобол*

## (англ. COBOL от COmmom Business

## Oriented Language – общий язык,

## ориентированный на бизнес)

Разработан в 1959 – 1960 годах.

Язык программирования третьего поколения.

Предназначен для разработки бизнес приложений, а также для решения экономических задач, обработки данных для банков, страховых компаний и других учреждений подобного рода.

Разработчик первого единого стандарта Кобола - Грейс Хоппер (*бабушка Кобола*).

Обычно критикуется за многословность и громоздкость.

Однако имел прекрасные для своего времени средства для работы со структурами данных и файлами.

## *Лисп* (англ. LISP от LISt Processing – обработка списков)

Создан в 1959 – 1960 гг. в Массачусетском технологическом институте.

Основан на представлении программы системой линейных списков символов, которые притом являются основной структурой данных языка.

Широко используется для обработки символьной информации и применяется для создания программного обеспечения, имитирующего деятельность человеческого мозга.

Программа на Лиспе состоит из последовательности *выражений* (форм). Результат работы программы состоит в вычислении этих выражений. Все выражения записываются в виде *списков*.

# *Бейсик*

## (англ. BASIC от Beginner's Allpurpose Instruction Code – всецелевой символический код инструкций для начинающих)

Создан в середине 60-х годов (1963 г.) в Дартмутском колледже (США).

Основан частично на Фортран II Основан частично на Фортран II и частично на Алгол-60, с добавлениями, делающими его удобным для работы в режиме разделения времени и, позднее, обработки текста и матричной арифметики.

В силу простоты языка Бейсик многие начинающие программисты начинают с него свой путь в программировании.

# *Форт*

## (англ. FOURTH – четвёртый)

Появился в конце 60-х – начале 70-х годов.

Автор - Чарльз Мур написал на нём программу, предназначенную для управления радиотелескопом Аризонской обсерватории.

Стал применяться в задачах управления различными системами. Ряд свойств, а именно интерактивность, гибкость и простота разработки делают Форт весьма привлекательным и эффективным языком в прикладных исследованиях и при создании инструментальных средств.

Областями применения этого языка являются встраиваемые системы управления. Также находит применение при программировании компьютеров под управлением различных операционных систем.

# *Паскаль*

Появился в 1972 году.

Был создан швейцарским учёным, специалистом в области информатики Никлаусом Виртом как язык для обучения методам программирования.

Паскаль – это язык программирования общего назначения.

Особенностями языка являются строгая типизация и наличие средств структурного (процедурного) программирования.

Интенсивное развитие Паскаля привело к появлению уже в 1973 году его стандарта в виде пересмотренного сообщения, а число трансляторов с этого языка в 1979 году перевалило за 80.

В начале 80-х годов Паскаль еще более упрочил свои позиции с появлением трансляторов MS-Pascal и Turbo-Pascal для ПЭВМ.

## *Основные причины популярности Паскаля:*

- •простота языка позволяющая быстро его освоить;
- •удобство работы как с числовой, так и с символьной и битовой информацией;
- •в языке Паскаль реализуются идеи структурного программирования, что делает программу наглядной и дает хорошие возможности для разработки и отладки;
- •является прототипом для языков нового поколения;
- •дает очень много в понимании сущности программирования;
- прививает хороший стиль программирования, тщательную разработку алгоритма.

Преимущества этого языка особенно ощутимы при написании достаточно сложных и мобильных (т. е. легко переносимых на другие PC) программ.

# *Ада*

Создан в конце 70-х годов на основе языка Паскаль. Назван в честь одарённого математика Ады Лавлейс (Огасты Ады Байрон – дочери поэта Байрона). Именно она в 1843 году смогла объяснить миру возможности Аналитической машины Чарльза Бэббиджа.

Был разработан по заказу Министерства обороны США.

Первоначально предназначался для решения задач управления космическими полётами.

Применяется в задачах управления бортовыми системами космических кораблей, системами обеспечения жизнедеятельности космонавтов в полёте, сложными техническими процессами.

Ада — это структурный, модульный, объектноориентированный язык программирования, содержащий высокоуровневые средства программирования параллельных процессов.

# *Си*

Берёт своё начало от двух языков - BCPL и B.

 В 1967 году Мартин Ричардс разработал BCPL как язык для написания системного программного обеспечения и компиляторов. В 1970 году Кен Томпсон использовал В для создания ранних версий операционной системы UNIX на компьютере DEC PDP-7. Как в BCPL, так и в В переменные не разделялись на типы - каждое значение данных занимало одно слово в памяти.

 Язык Си был разработан (на основе В) Деннисом Ритчи из Bell Laboratories и впервые был реализован в 1972 году на компьютере DEC PDP-11

Известность Си получил в качестве языка ОС UNIX. Сегодня практически все основные операционные системы написаны на Си или С++.

## *Пролог* «ПРОграммирование на языке ЛОГики»

Был создан в начале 70-х годов группой специалистов Марсельского университета.

В основе этого языка лежат законы математической логики.

 Применяется, в основном, при проведении исследований в области программной имитации деятельности мозга человека.

 Не является алгоритмическим. Он относится к так называемым **дескриптивным** (от англ. descriptive – описательный) – описательным языкам. Дескриптивный язык не требует от программиста разработки всех этапов выполнения задачи. Вместо этого, в соответствии с правилами такого языка, программист должен описать базу данных, соответствующую решаемой задаче, и набор вопросов, на которые нужно получить ответы, используя данные из этой базы.

В последние десятилетия в программировании возник и получил существенное развитие **объектно-ориентированный** подход. Это метод программирования, имитирующий реальную картину мира: информация, используемая для решения задачи, представляется в виде множества взаимодействующих объектов. Каждый из объектов имеет свои свойства и способы поведения. Взаимодействие объектов осуществляется при помощи передачи сообщений: каждый объект может получать сообщения от других объектов, запоминать информацию и обрабатывать её определённым способом и, в свою очередь, посылать сообщения. Так же, как и в реальном мире, объекты хранят свои свойства и поведение вместе, наследуя часть из них от родительских объектов.

Объектно-ориентированная идеология используется во всех современных программных продуктах, включая операционные системы.

Первый объектно-ориентированный язык *Simula-67* был создан как средство моделирования работы различных приборов и механизмов. Большинство современных языков программирования – объектноориентированные. Среди них последние версии языка *Turbo-Pascal, C++, Ada* и другие.

В настоящее время широко используются системы **визуального программирования** *Visual Basic, Visual C++, Delphi* и другие. Они позволяют создавать сложные прикладные пакеты, обладающие простым и удобным пользовательским интерфейсом.

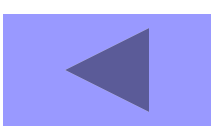

## *Pascal*

- разработан профессором кафедры вычислительной техники Швейцарского Федерального института технологии Николасом Виртом в 1968 году
	- назван так в честь великого французского математика, физика, философа и писателя XVII века, изобретателя первой в мире арифметической машины Блеза Паскаля

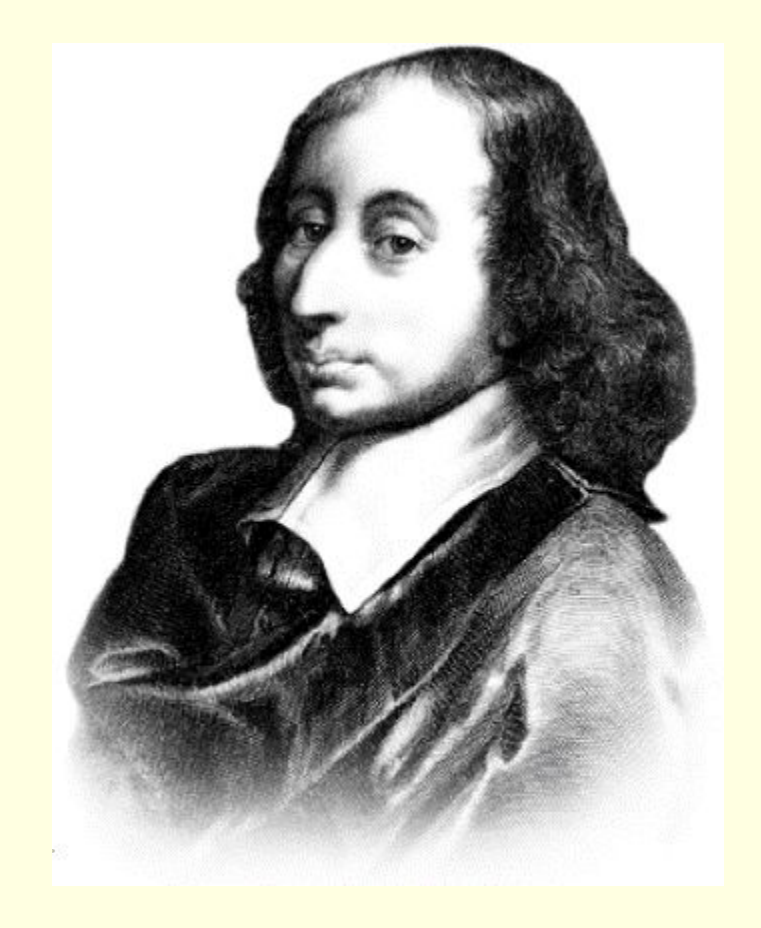

(1623 - 1662)

*Основные файлы пакета Турбо Паскаль:*

- Turbo.exe интегрированная среда программирования;
- Turbo.hlp файл, содержащий данные для оперативной подсказки;
- Turbo.tp файл конфигурационной системы;
- $\blacksquare$  Turbo.tpl библиотека стандартных модулей Турбо Паскаля.

## *Структура программы на Pascal*

#### **Program** <имя программы>;

**Uses** <имя1, имя2,…>; - список имен подключаемых **Label** <описание меток>; **Const** <описание констант>; библиотечных модулей**Type** <описание типов>; стандартных и пользовательских

**Var** <описание переменных>;

**Procedure(Function)** <описание подпрограмм>;

**Begin**

<u><раздел операторов>;</u>

**end.**

## *Алфавит Pascal*

- прописные и строчные буквы латинского алфавита: A, B, C…Y, Z, a, b, c,…y, z ;
- десятичные цифры: 0, 1, 2,...9;
- специальные символы:  $+ * / > = ; #'$ .  $: \{\} \prod$  ( )
- **комбинации специальных символов**, которые нельзя разделять пробелами, если они используются как знаки операций:  $\langle \langle \langle \cdot | = \rangle \rangle, \langle \langle \langle \cdot | \rangle \rangle, \langle \langle \langle \cdot | \rangle \rangle, \langle \langle \langle \cdot | \rangle \rangle, \langle \langle \langle \cdot | \rangle \rangle, \langle \langle \cdot | \rangle \rangle, \langle \langle \cdot | \rangle \rangle, \langle \langle \cdot | \rangle \rangle, \langle \langle \cdot | \rangle \rangle, \langle \langle \cdot | \rangle \rangle, \langle \langle \cdot | \rangle \rangle, \langle \langle \cdot | \rangle \rangle, \langle \langle \cdot | \rangle \rangle, \langle \langle \cdot | \rangle \rangle, \langle \langle \cdot | \rangle \rangle, \langle \langle \cdot | \rangle \rangle, \langle \langle \cdot | \rangle \rangle, \langle \langle \$
- идентификаторы пользователя
- стандартные идентификаторы
- зарезервированные слова

*Словарь Pascal*

*Зарезервированные слова имеют фиксированное написание и навсегда определенный смысл. Они не могут изменяться программистом и их нельзя использовать в качестве имен для обозначения величин.*

### **Некоторые зарезервированные слова версии Турбо**

#### **Паскаль**

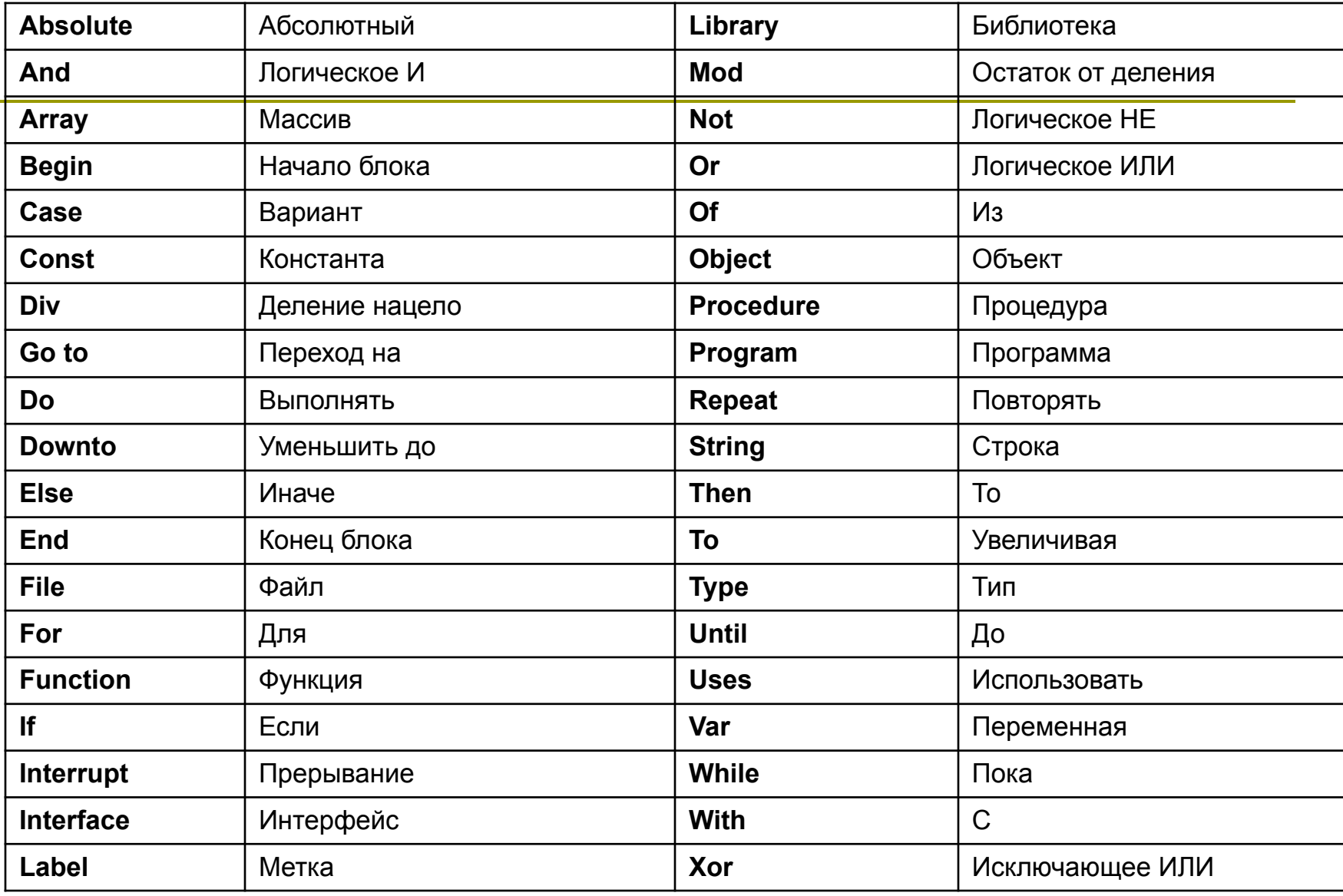

**Идентификатор** – имя (identification – установление соответствия объекта некоторому набору символов).

Для обозначения определенных разработчиками языка функций, констант и т.д. служат **стандартные идентификаторы**, например Sqr, Sqrt и т.д.

В этом примере Sqr вызывает функцию, которая возводит в квадрат данное число, а Sqrt – корень квадратный из заданного числа.

#### **Идентификаторы пользователя** – это те имена,

которые дает сам программист.

#### **Правила написания идентификаторов:**

- •Идентификатор начинается только с буквы (исключение составляют специальные идентификаторы меток).
- •Идентификатор может состоять из букв, цифр и знака подчеркивания.
- •Максимальная длина 127 символов.
- •При написании идентификаторов можно использовать прописные и строчные буквы.
- •Между двумя идентификаторами должен стоять хотя бы один пробел.

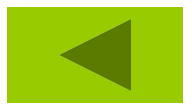

## *Типы данных Pascal*

### **Определяют:**

- Объем ОП для размещения данного.
- Диапазон допустимых значений.
- Допустимые операции.

#### ✔ *Простые (скалярные):* ✔ *Структурированные:* неделимы; упорядочены (кроме вещественного). упорядоченная совокупность скалярных переменных; характеризуются типом

своих компонентов.

## *Типы данных Pascal*

#### *Простые (скалярные):*

- **■ Целочисленные**
- **■ Вещественные**
- **■ Литерный**
- **(символьный)**
- **■ Булевский (логический)**
- **■ Пользовательские:**
- **перечисляемый;**
- **интервальный.**

#### *Структурированные:*

- **■ Строковый**
- **■ Массивы**
- **■ Множества**
- **■ Записи**
- **■ Файлы**
- **■ Указатели**
- **■ Процедурные**
- **■ Объекты**

### *Целочисленные типы данных*

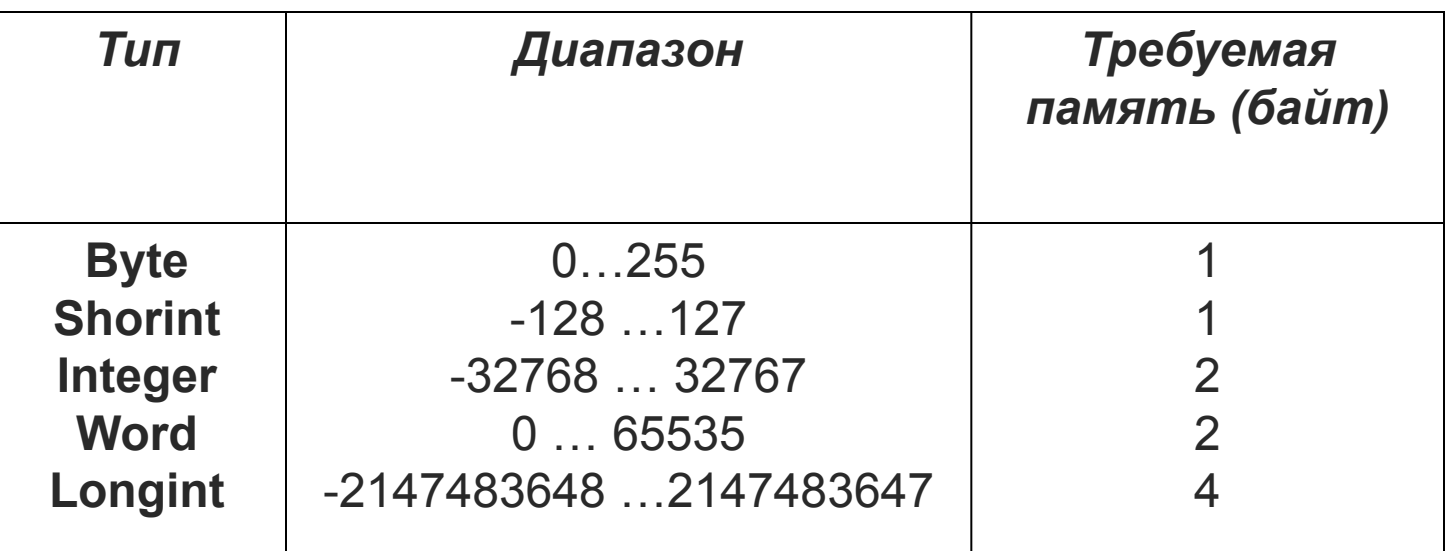

Значения целых типов могут изображаться в программе 2 способами: в десятичном виде и в шестнадцатеричном. Если число представлено в шестнадцатеричной системе, перед ним без пробела ставится знак \$, а цифры старше 9 обозначаются латинскими буквами от A до F. Диапазон изменений таких чисел от \$0000 до \$FFFF .

### **Допустимые операции:**

- Арифметические операции
	- +, -, \*, /, Div, Mod
- **Операции сравнения**

### $<, >, \leq, >, =, \leq, \leq, =$

Стандартные функции и процедуры Abs  $(x)$ , Sqr  $(x)$ , Sqrt  $(x)$ Sin, Cos, Exp, Pred, Succ, Ord, Odd и т.п

### *Вещественные типы данных*

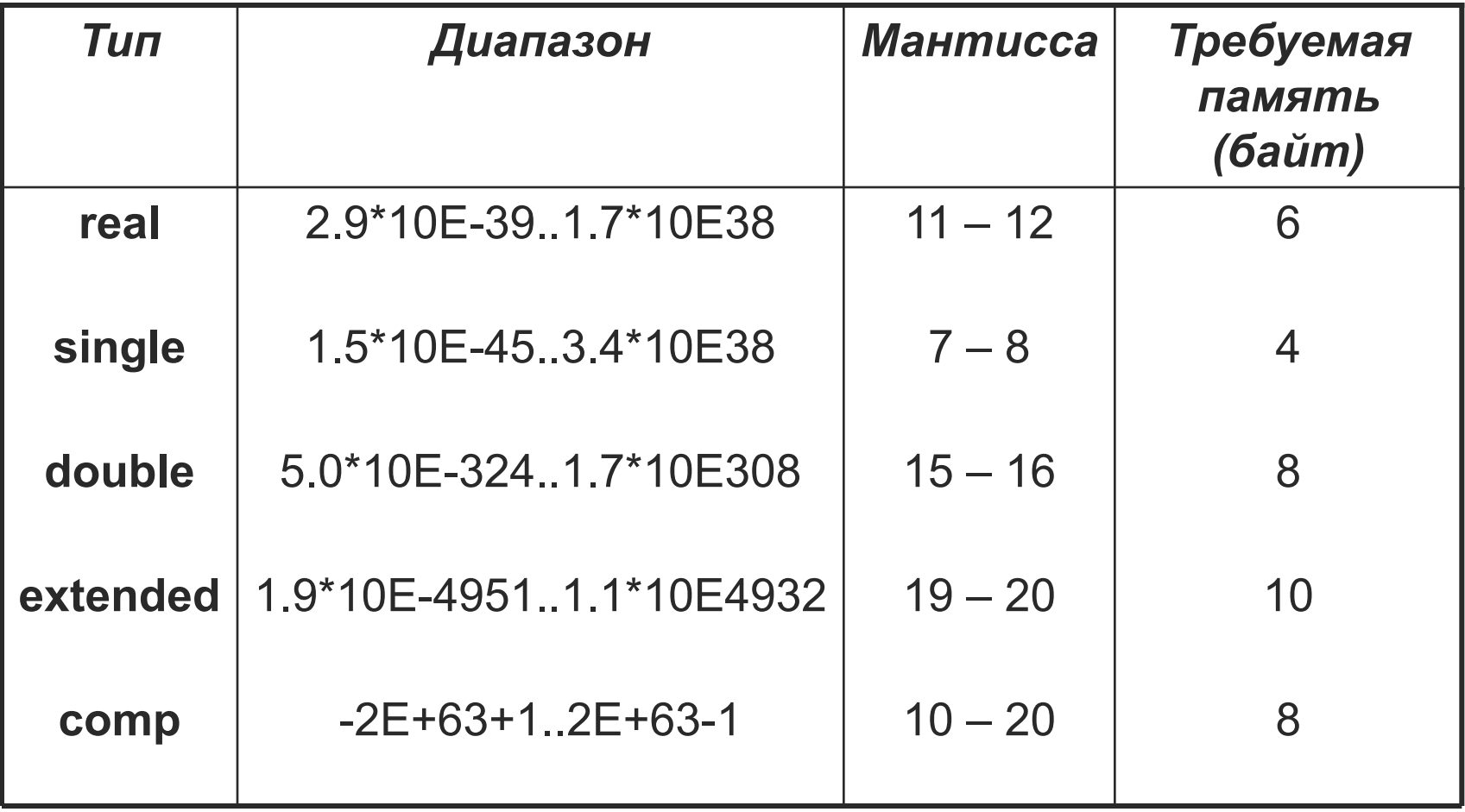
# **Допустимые операции:**

- **■ Арифметические**
	- $+$ ,  $-$ ,  $*,$  /
- **Сравнения**
	- $\langle , \rangle , \langle = , \rangle = , \langle = , \rangle$
- **Стандартные функции и процедуры** Abs (x), Sqr (x), Sqrt (x), Exp (x), Sin (x), Cos (x), Round (x)-округление целой части Trunc (x)-отбрасывание дробной части Int (x)-вычисление целой части Frac (x)-вычисление дробной части

Вещественные значения могут изображаться в форме с фиксированной точкой, а также ф форме с плавающей точкой, т.е. парой чисел вида «мантисса>Е<порядок».

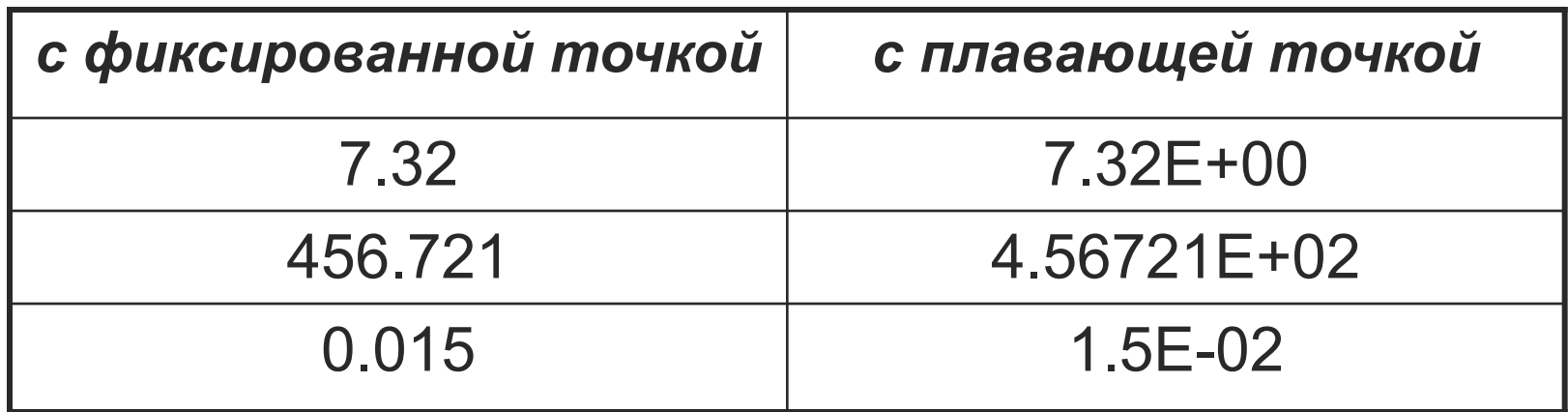

Вещественные числа по умолчанию выводятся на экран в формате с плавающей точкой. Для вывода в форме с фиксированной необходимо указать формат вывода.

Например: в ячейке а хранится число 1.232 E+02

Если использовать процедуру Writeln (а); то на экране будет число  $1.232 E+02$ 

Если использовать процедуру Writeln(a:6:2); 6 - общее число позиций (включая точку)

2 - число позиций после точки.

То на экране будет число 123.20 – 6 позиций, 2знака после точки.

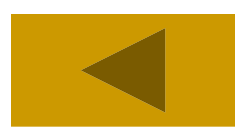

## *Литерный (символьный) тип*

#### **Char**

 Определяется множеством значений кодовой таблицы ПК. Каждому символу задается целое число от 0 до 255. Для кодировки используется код ASCII. *Например* код символа 'A' при русской раскладке клавиатуры будет равен 192.

В программе значения переменных и констант типа char должны быть заключены в апострофы.

Для размещения в памяти переменной литерного типа нужен 1 байт.

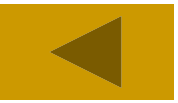

Chr(x) - преобразует выражение х в символ и возвращает значение символа Ord(ch) – преобразует символ ch в его код и возвращает значение кода Pred(ch) - возвращает предыдущий символ Succ(ch) - возвращает следующий символ

#### стандартные функции:

вырабатывают результат логического типа

 $=,$  <>, >,<,<=,>=;

#### операции отношения:

## Допустимые операции

# Логический (Булевский) тип

#### Могут принимать только одно из 2-х значений: **TRUE** или **FALSE**.

В памяти занимают 1 байт.

Описание: **Var <имя>: Boolean;**

# Допустимые операции

**■ операции сравнения**

$$
=, \langle >, \langle =, > =, <, > \rangle
$$

**■ функции и процедуры** Pred (True)=False; Ord  $(True)=1$ ; Succ (False)=True; Ord (False)=0;

•логические операции

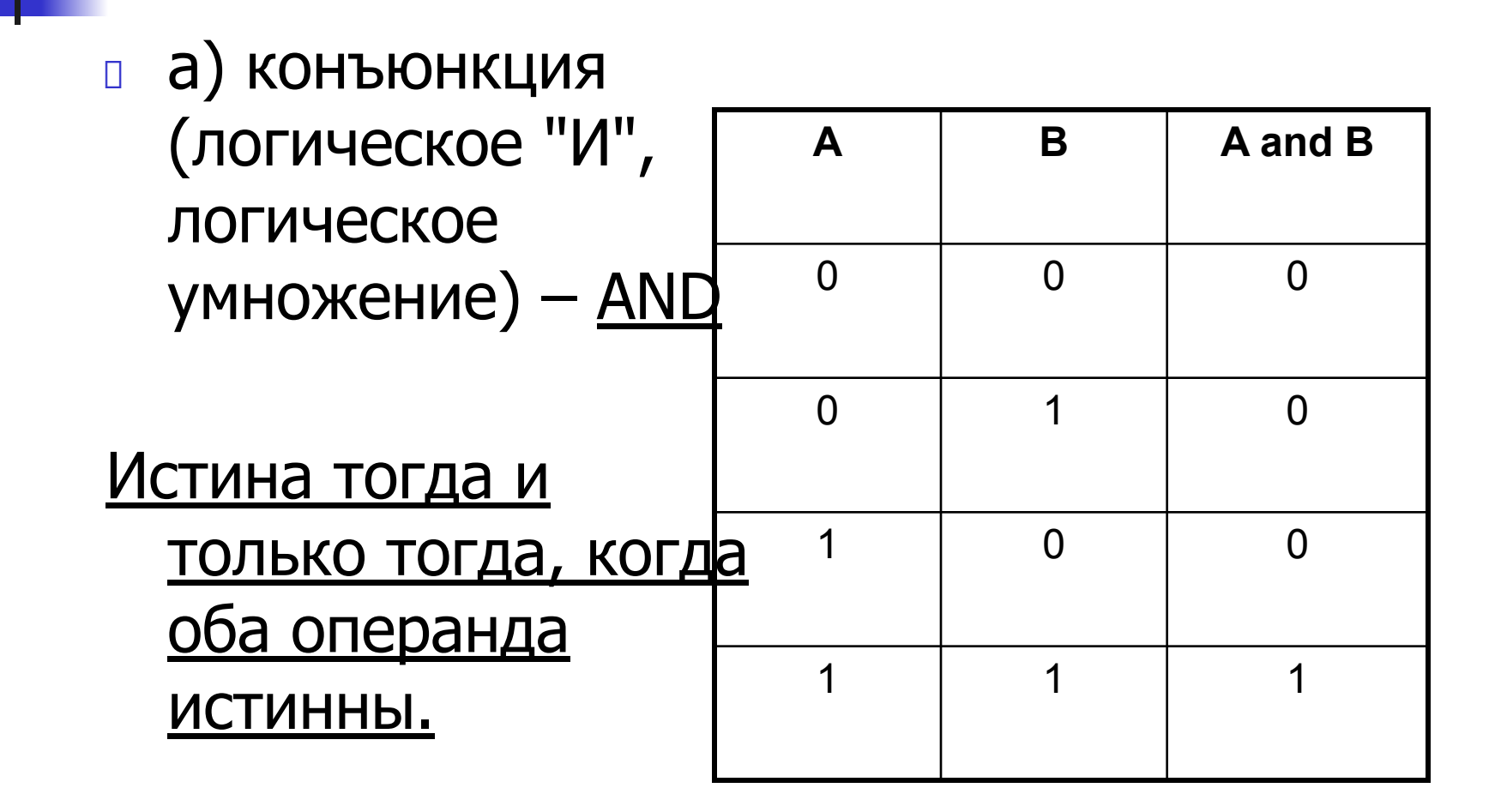

## **• логические операции**

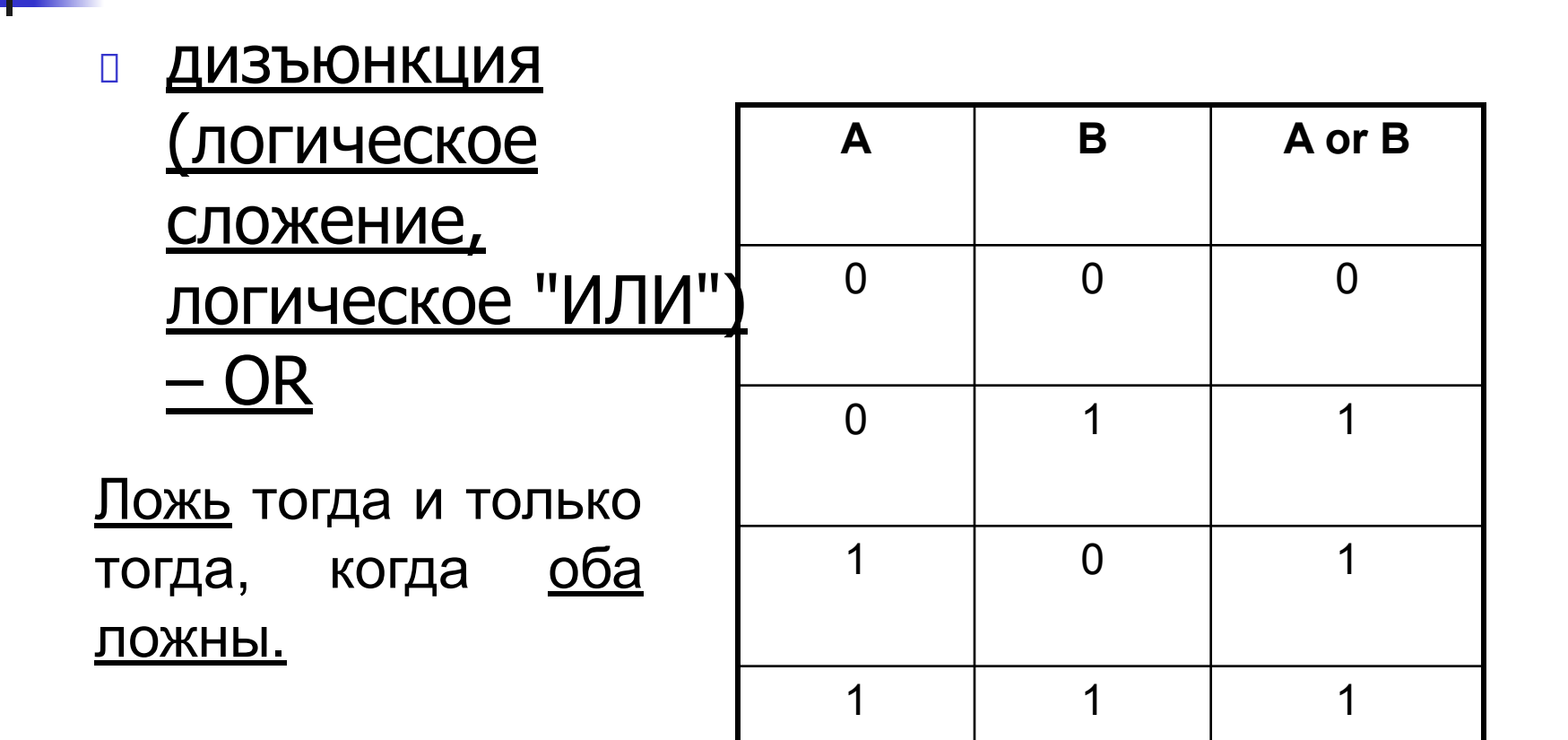

• логические операции

#### исключающее  $\Box$ "ИЛИ" -XOR

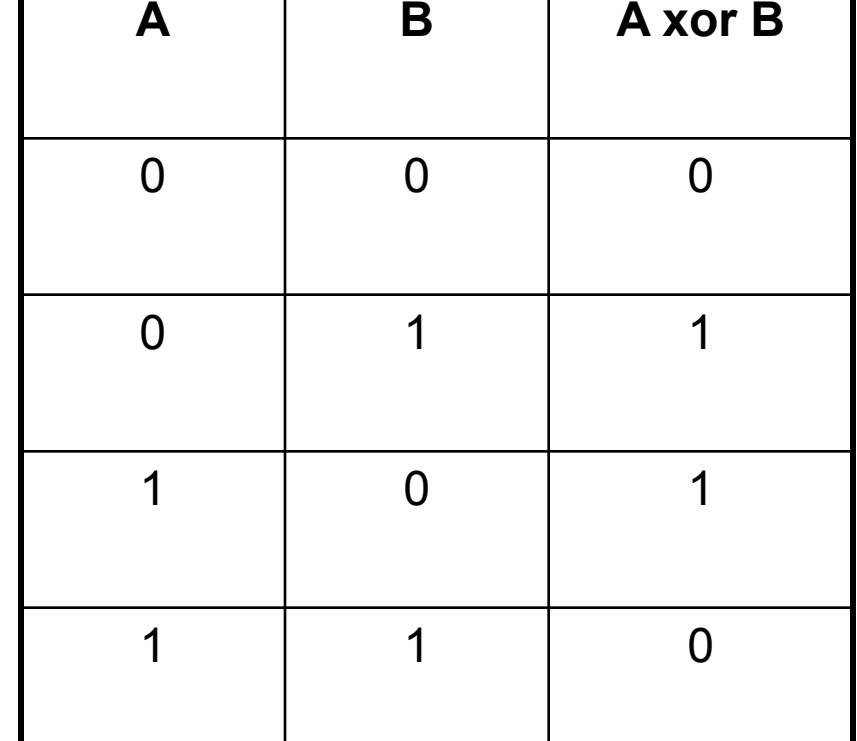

Истина тогда, когда имеют <u>операнды</u> <u>противоположное</u> значение.

## •логические операции

#### отрицание – NOT

Результат операции – противоположное значение аргумента

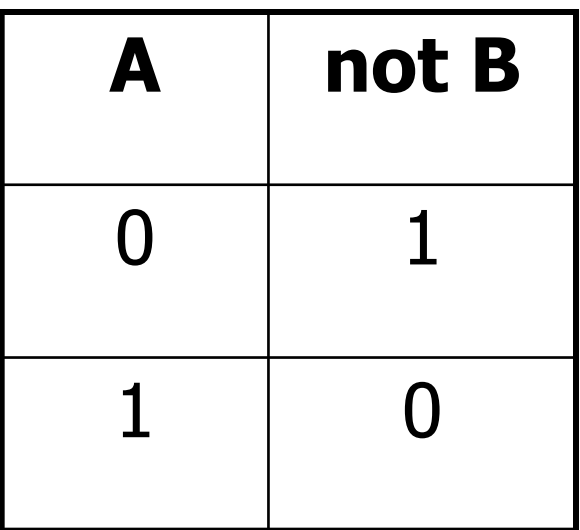

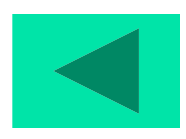

Пользовательские типы

Занимают 1 байт памяти

Не могут содержать более 256 элементов.

*■* Перечисляемый

(enumerated type)

задается списком принадлежащих ему значений

#### Формат:

**Type**<имя типа>**=(**<зн.1, зн.2, …,зн.n>**); Var**<идентификатор,…>**:**<имя типа>**;**

*■* Интервальный

## (диапазон)

Две константы определяют границы диапазона значений для данной переменной

Принадлежат одному из стандартных типов (real недопустим!)

Значение const1<const2

Формат:

**Type**<имя типа>**=**<const1>. .<const2>**; Var**<идентификатор,…>**:**<имя типа>**;**

# **Строковый тип данных**

**Строка** – упорядоченная последовательность символов кодовой таблицы ПК

1 символ – 1 байт

**Длина строки** – количество символов в строке. (0 – 255)

## **Основные понятия**

- **● Строковая константа** последовательность символов, заключенных в апострофы.
- **● Строковая переменная var <идентификатор>: string[< max длина >];** (по умолчанию 255)
- **● Элементы строки <строка>[<№элемента>]**
- $'272'$ 'это строка' ''
- var name: string[20]; var str:string;

**N[5]** S[i] slovo<sup>[k+1]</sup>

## Операции над строками

- Сцепления (конкатенации) (+)
- Отношения (=, <,  $> , \leq , > = , \leq$
- 'мама'+'мыла'+'раму'= = мама мыла раму'
- $True1' < True2'$ 'Mother'>'MOTHER' 'Mama' <>' Mama' 'Cat'='Cat'

## **Процедуры и функции**

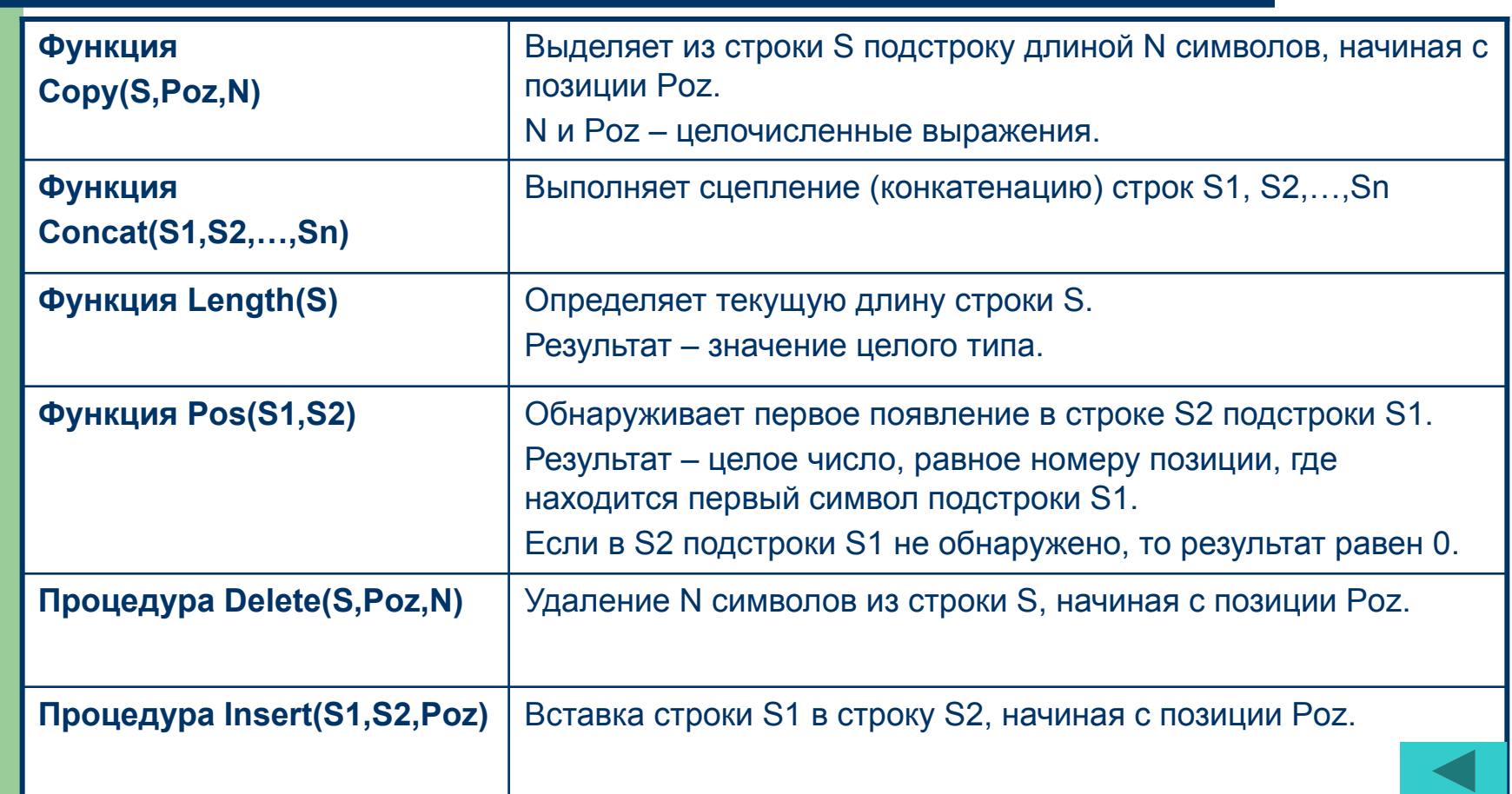

**Массив** - это упорядоченная последовательность

данных, состоящая из фиксированного числа элементов, имеющих один и тот же тип, и обозначаемая одним именем.

(Тип компонент массива называется базовым типом)

Общий вид описания массива:

Туре <имя нового типа данных>=array[<тип индекса>] of <тип компонентов>;

Var <имя массива>: array [<тип индекса>] of <тип компонентов>;

#### <u>Операции над массивом как единым целым:</u>

 $=$ ,  $\le$  и оператор присваивания.

При этом массивы должны иметь одинаковую размерность и один и тот же тип элементов!

Все остальные операции совершаются только над отдельными элементами массива!

# *Массивы*

- **■ Одномерные** элементы простые переменные.
- **■ Двумерные**  структура данных, хранящая прямоугольную матрицу.

*Способ описания:*

**Var M: array[1..10] of array[1..20] of real;**

или

```
Var M: array[1..10, 1..20] of real;
```
**Доступ к каждому отдельному элементу осуществляется обращением к имени массива с указанием индексов (первый индекс – номер строки, второй индекс – номер столбца).**

*Множество* – набор взаимосвязанных по какому-либо признаку или группе признаков объектов, которые можно рассматривать как единое целое.

- **● Элемент множества** каждый его объект (принадлежит любому скалярному типу, кроме вещественного)
- **● Базовый тип множества** тип элементов множества (задается диапазоном или перечислением)
- **● Область значений типа множество** набор всевозможных подмножеств, составленных из элементов базового типа
- *● Пример:* [1,2,3,4], ['a','b','c'], ['a'..'z'] множества; [ ] - пустое множество.
- Мощность количество элементов множества

```
Формат записи:
```

```
type <имя типа> = set of <элемент1, …,элементn>;
```

```
var <идентификатор,…> : <имя типа>;
```
или

```
var <идентификатор,…> : set of <элемент1,…>;
```
*Операции над множествами:*

- отношения: "=", "<>", ">=", "<="
- объединения **(+)**
- пересечения **(\*)**
- разности множеств **(-)**
- операция **in** (для проверки принадлежности какого-либо значения указанному множеству)

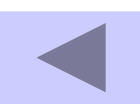

### *Запись –* состоит из фиксированного числа компонентов одного или нескольких типов.

*Формат:*

**type** <имя типа> **= record**

…

<идентификатор поля> **:** <тип компонента>**;**

<идентификатор поля> **:** <тип компонента>

**end;**

```
var <идентификатор,…> : <имя типа>;
```
Обращение к значению поля осуществляется с помощью идентификатора переменной и идентификатора поля, разделенных точкой **(составное имя)**

*Например:* M.Number, M.FIO

### *Файл* – совокупность данных, записанная во внешней памяти под определенным именем.

*Формат:*

**Type** <имя типа> **=** <тип компонентов>**; Var** <F> **: file of** <имя типа>**;** <R> **:** <имя типа>**;**

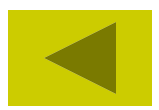

*Указатель* – это переменная, которая в качестве своего значения содержит адрес первого байта памяти, по которому записаны данные.

Занимает 4 байта памяти

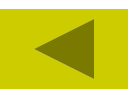

### *Подпрограмма –* программа, реализующая вспомогательный алгоритм.

## □ **Подпрограмма-функция**

**function** <имя функции> **(**<параметры-аргументы**>) :** <тип функции>**;**

<блок>**;**

Обращение к функции является операндом в выражении.

### □ **Подпрограмма процедура**

**procedure** <имя процедуры> **(**<параметры>**);**

<блок>**;**

Обращение к процедуре – отдельный оператор.

## *Стандартные библиотечные модули*

обеспечивают доступность встроенных процедур и функции

- □ **System** сердце Турбо Паскаля. Подпрограммы, содержащиеся в нем, обеспечивают работу всех остальных модулей системы.
- □ **Crt**  содержит средства управления дисплеем и клавиатурой компьютера.
- □ **Dos**  включает средства, позволяющие реализовывать различные функции Dos.
- □ **Graph3** поддерживает использование стандартных графических подпрограмм.
- □ **Overlay** содержит средства организации специальных оверлейных программ.
- □ **Printer**  обеспечивает быстрый доступ к принтеру.
- □ **Turbo3** обеспечивает максимальную совместимость с версией Турбо Паскаль 3.0.
- □ **Graph**  содержит пакет графических средств.
- □ **Turbo Vision** библиотека объектно-ориентированных программ для разработки пользовательских интерфейсов.

# *Типы операторов Pascal*

#### *Простые*

- **■ Оператор присваивания**
- **■ Процедуры вводавывода**
- **■ Оператор безусловного перехода (go to)**
- **■ Операторы вызова процедуры**
- **■ Пустой оператор**

#### *Структурные*

- **■ Составной оператор**
- **■ Условный оператор**
- **■ Оператор выбора**
- **■ Операторы цикла**

## **Оператор присваивания**

#### <имя> **:=** <выражение>;

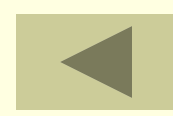

## **Процедуры ввода-вывода**

#### **1.Процедуры ввода (чтения) данных:**

#### **Read [ln] (x1, x2, xn);**

Где x1, x2 – имена переменных, куда помещаются вводимые данные. Тип вводимых должен совпадать с типом переменных.

Значение x1, x2… введется с клавиатуры минимум через 1 пробел (или Enter). Ввод данных заканчивается нажатием <Enter>.

Процедура **Read** производит ввод данных, не переводя при этом курсор на следующую строку, а процедура **Readln** производит ввод данных и перевод курсора на следующую строку.

Использование процедуры Readln без параметров -после нажатия клавиши <Enter> переводит курсор на следующую строку.

#### **2.Процедуры вывода данных:**

#### **Write [ln] (y1, y2, …yn);**

Где y1, y2, yn – выражения или имена выводимых переменных. Процедура Write производит вывод, не переводя курсор на другую строку, а Writeln после вывода данных переводит курсор на следующую строку.

## **Оператор безусловного перехода**

*go to* - «перейти к» и применяется в случаях, когда после выполнения некоторого оператора надо выполнить не следующий по порядку, а какой-либо другой, отмеченный меткой, оператор.

*Общий вид:* **go to <метка>.**

Метка объявляется в разделе описания меток и состоит из имени и следующего за ним двоеточия. Имя метки может содержать цифровые и буквенные символы, максимальная длина имени ограничена 127 знаками.

Раздел описания меток начинается зарезервированным словом Label, за которым следует имя метки.

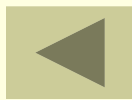

## **Пустой оператор**

Пустой оператор не содержит никаких символов и не выполняет никаких действий. Используется для организации перехода к концу блока в случаях, если необходимо пропустить несколько операторов, но не выходить из блока. Для этого перед зарезервированным словом end ставятся метка и двоеточие, *например:*  **Label m;**

**… begin … go to m; … m: end;** 

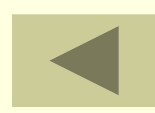

# **Составной оператор**

Этот оператор представляет собой совокупность произвольного числа операторов, отделенных друг от друга точкой с запятой, и ограниченную операторными скобками **begin** и **end**.

Он воспринимается как единое целое и может находиться в любом месте программы, где возможно наличие оператора.

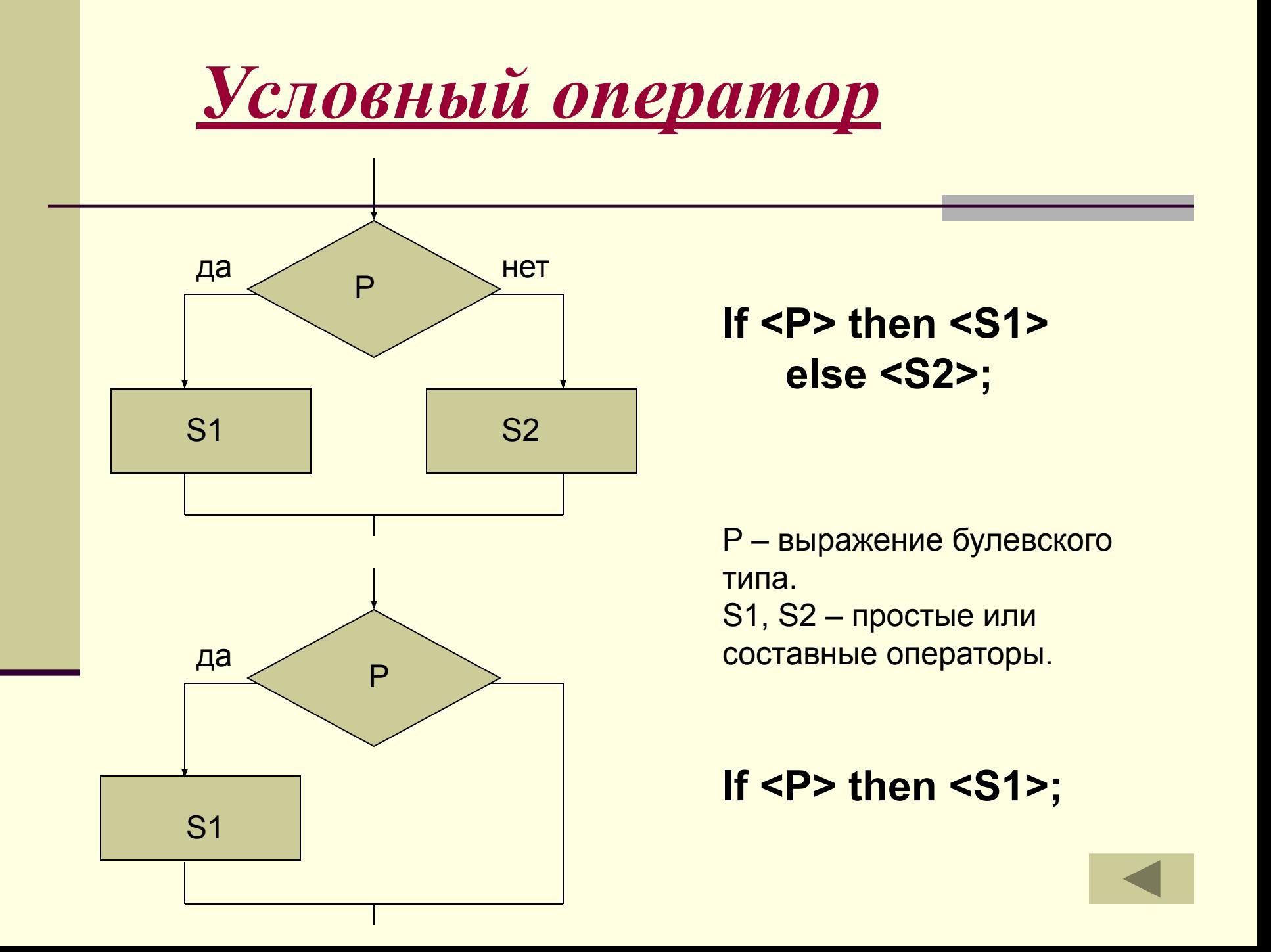

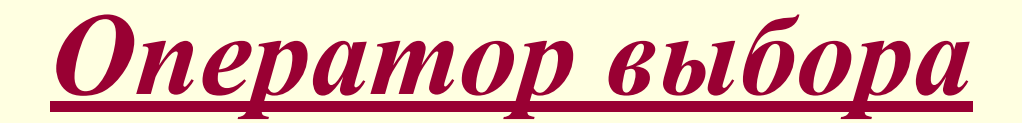

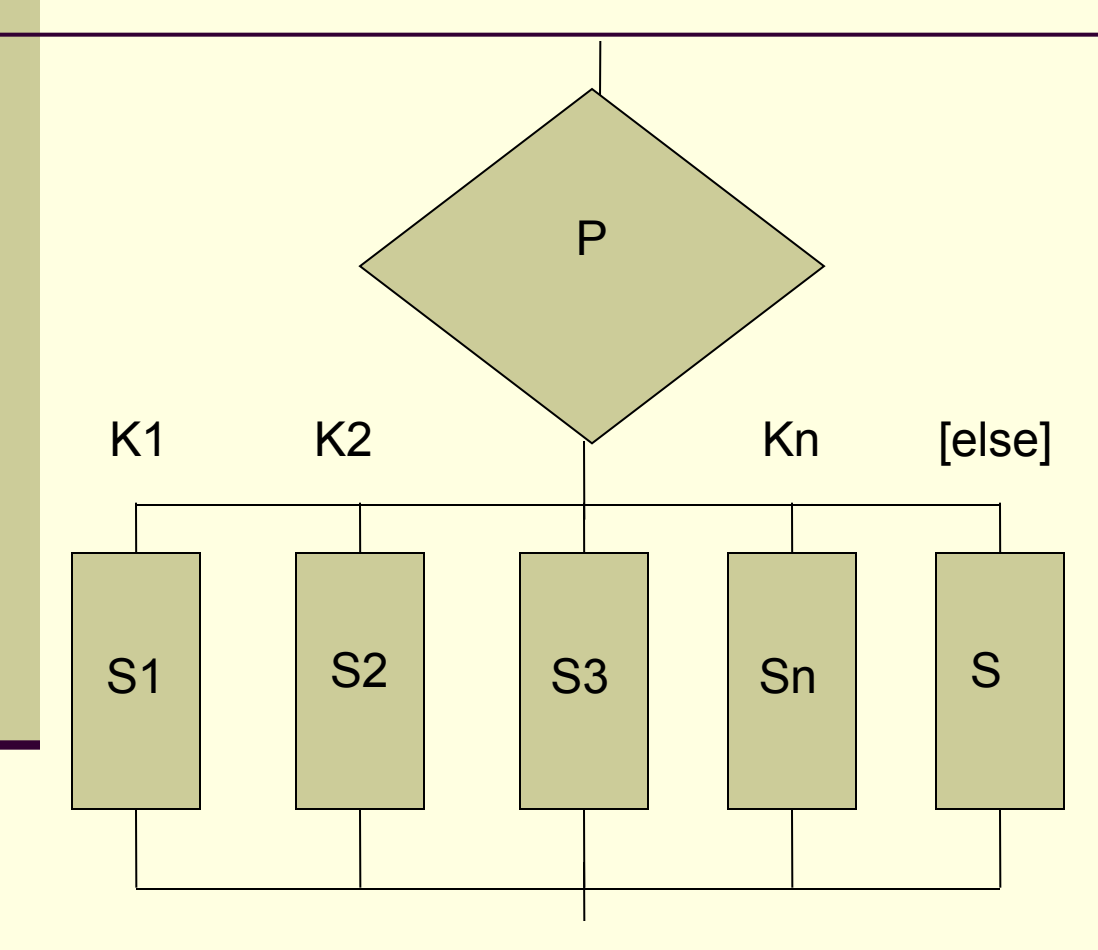

**Case K of K1:S1; K2:S2; ……… KN: SN [Else S;] End; K** – селектор выбора (переменная или выражение целочисленное, булевского или символьного типа) **K1, K2, … KN** – константы выбора (тип совпадает с типом селектора) **S1, S1, … SN** – простые или составные операторы.

# *Оператор цикла for (цикл с параметром)*

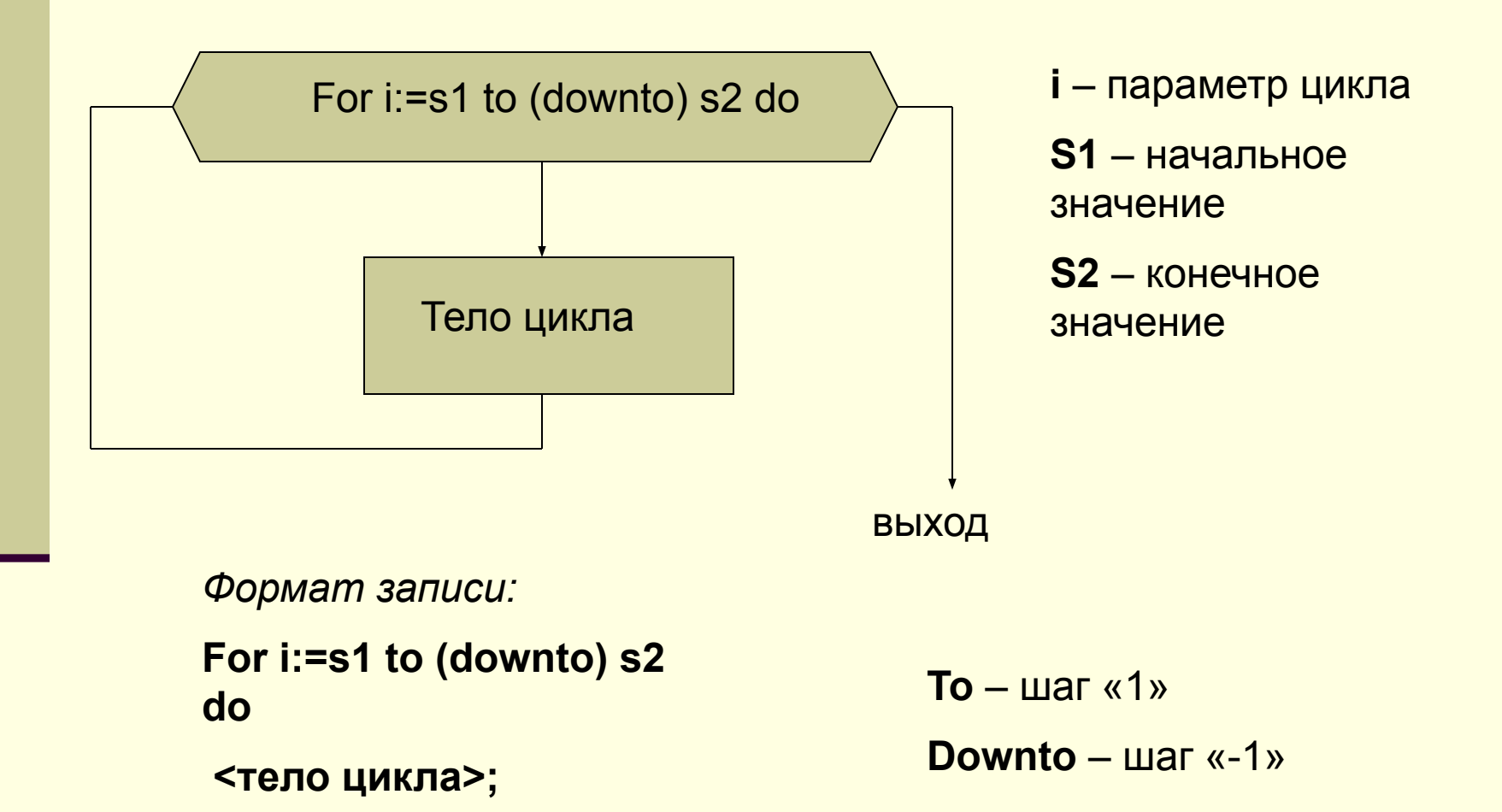

# *Оператор цикла while (цикл с предусловием, «пока»)*

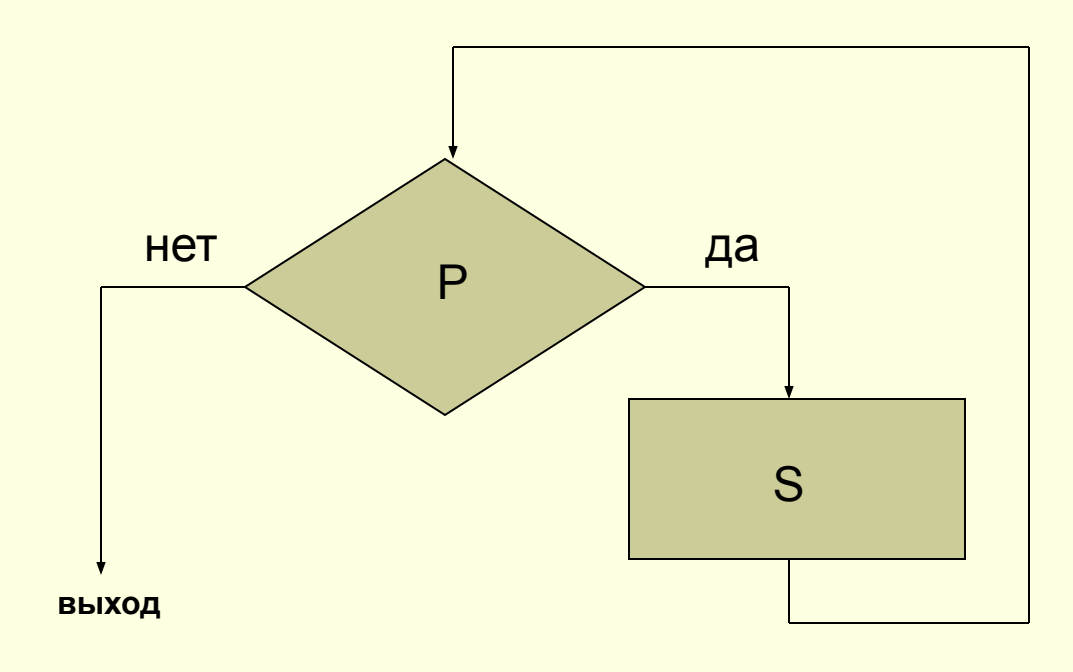

**P** – условие повторения тела цикла (выражение логического (булевского) типа). **S** – простой или составной оператор.

*Формат записи:* **While <P> do <S>;**

# *Оператор цикла repeat (цикл с постусловием, «до»)*

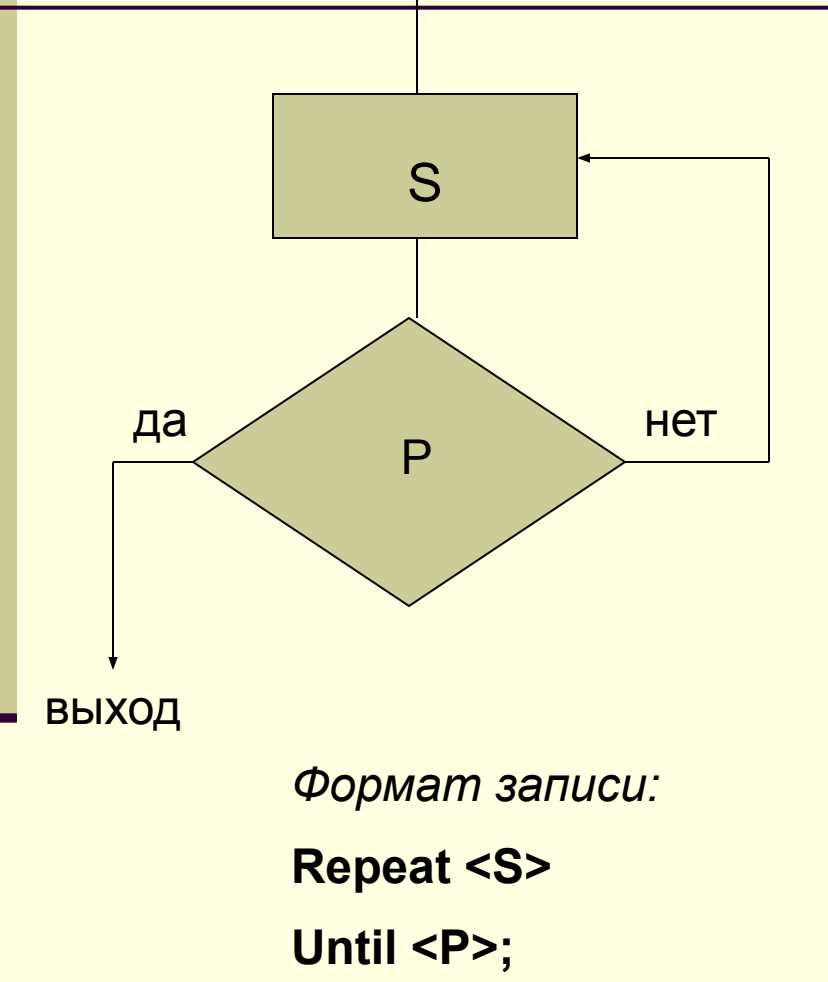

В цикле с постусловием условие цикла проверяется после очередного выполнения тела цикла.

**S** – тело цикла;

**P** – условие выхода из цикла (выражение булевского типа); Выход из цикла при P=TRUE. В цикле Repeat тело выполняется хотя бы один раз.

# *Графика в Pascal*

- Инициализация графического режима
- Базовые процедуры и функции
- Дуги и окружности
- Построение многоугольников
- **Графики**
- Иллюзия движения
- Работа с текстом
## *Желаем удачи!*

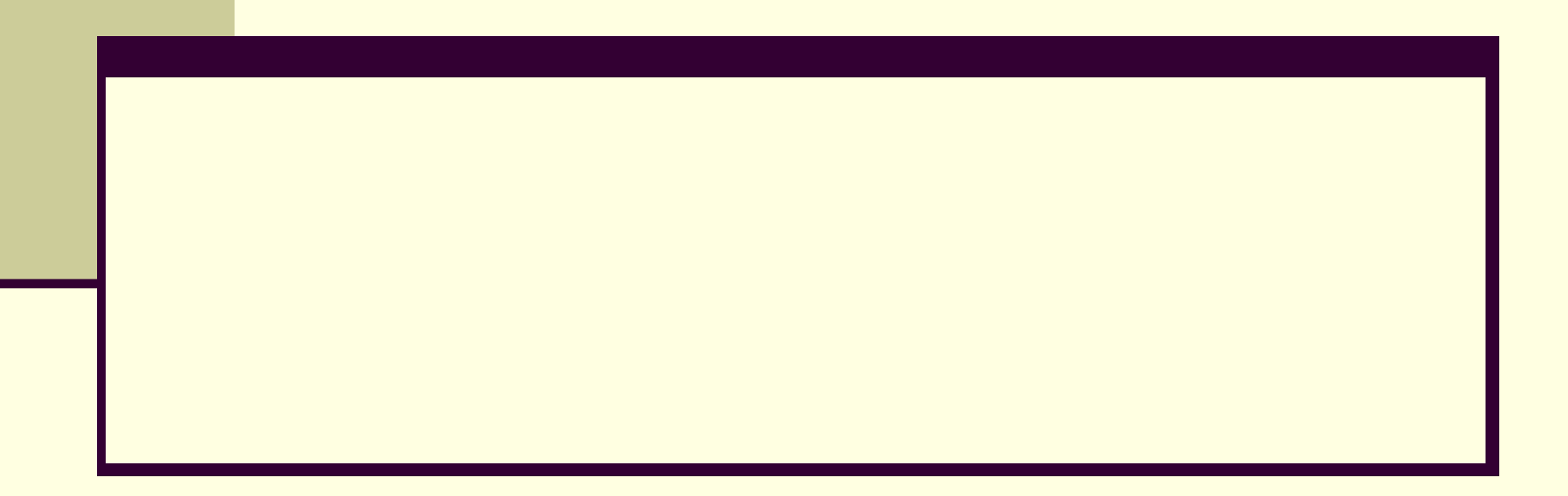